# **SISTEM PENDUKUNG KEPUTUSAN ANALISA KEPUASAN PENGUNJUNG LABORATORIUM KOMPUTER UNIVERSITAS KANJURUHAN MALAN DENGAN METODE SERVQUAL**

Imam Syafi'i Mohammad Sulhan

<sup>1</sup> Sistem Informasi, Universitas Kanjuruhan Malang, mas.imamsyafii@gmail.com <sup>2</sup> Sistem Informasi, Universitas Kanjuruhan Malang, hans2net@gmail.com

#### *ABSTRAK*

Untuk meningkatkan pelayanan yang prima maka perlu adanya suatu sarana untuk mengevaluasi tingkat kepuasan pelanggan dalam hal ini adalah pengunjung Laboratorium Komputer. Kepuasan pengunjung dipengaruhi oleh persepsi kualitas jasa pelayanan, kualitas fasilitas dan faktor-faktor yang bersifat pribadi serta yang bersifat situasi sesaat. Faktor yang menentukan kepuasan pengunjung adalah persepsi pengunjung mengenai kualitas jasa yang berfokus pada lima dimensi kualitas jasa, yaitu : berwujud (*tangible*), keandalan (*reliability*), ketanggapan (*responsiveness*), jaminan dan kepastian (*assurance* ), empati (*empathy*). Evaluasi dalam peningkatan kualitas pelayanan terhadap pengunjung Laboratorium Komputer di Universitas Kanjuruhan Malang masih kurang optimal sehingga menjadi temuan pada saat audit ISO. Dengan adanya sistem pengambilan keputusan mengenai penilaian kepuasan dengan metode servqual dapat membantu mengefisienkan proses analisa tingkat kepuasan pengunjung laboratorium terhadap pelayanan yang diberikan oleh pihak laboratorium.

## *ABSTRACT*

*To enhance the excellent service, it needs to evaluate the level of customer satisfaction for this respect is the visitor of Computer Laboratory. Visitor satisfaction is influenced by the perception of quality of service, quality of facilities and other personal factor that is the situational. Factor to determine customer satisfaction is the visitor's perception of the quality of services that focuses on the five dimensions of service quality, i.e: tangible, reliability, responsiveness, assurance and empathy. Evaluation in improving the quality of service to visitors of the Computer Laboratory at the Kanjuruhan University of Malang is less optimal thus become the findings of the ISO audit. With a system of decision-making regarding the assessment of satisfaction with Servqual Method, it can help to make eficient of analyzing process of visitor satisfaction levels for services provided by the laboratory.* 

*Keywords: Decision Support Systems, Visitor Satisfaction, Servqual Method.*

## **1. Pendahuluan**

Untuk meningkatkan pelayanan maka perlu adanya suatu sarana untuk mengevaluasi tingkat kepuasaan pelanggan dalam hal ini adalah pengunjung Laboratorium Komputer. Kepuasan pengunjung dipengaruhi oleh persepsi kualitas jasa pelayanan, kualitas fasilitas dan faktor-faktor yang bersifat pribadi serta yang bersifat situasi sesaat. Salah satu faktor yang menentukan kepuasan pengunjung adalah persepsi pengunjung mengenai kualitas jasa yang berfokus pada lima dimensi kualitas

jasa, yaitu: berwujud (*tangible*), keandalan (*reliability*), ketanggapan (*responsiveness*), jaminan dan kepastian (*assurance*), empati (*empathy*).

Pengolahan data penilaian kepuasaan pengunjung dengan metode sistem pengambilan keputusan (*Decisions Support System*) merupakan suatu solusi yang dapat dipilih. *Decision Support System* merupakan sistem informasi interaktif yang menyediakan informasi, pemodelan, dan pemanipulasian data. Sistem ini digunakan untuk membantu pengambilan keputusan dalam situasi yang semiterstruktur dan situasi yang tidak terstruktur, di mana tak seorang pun tahu secara pasti bagaimana keputusan seharusnya dibuat.

## **2. Tinjauan Pustaka**

Menurut Kusrini(2007:15), Sistem Pendukung Keputusan atau *Decision Support System (DSS)* merupakan sistem informasi interaktif yang menyediakan informasi, pemodelan, dan pemanipulasian data. Sistem itu digunakan untuk membantu pengambilan keputusan dalam situasi yang semistruktur dan situasi yang tidak terstruktur, dimana tak seorangpun tahu secara pasti bagaimana keputusan seharusnya dibuat.

DSS biasanya dibangun untuk mendukung solusi atas suatu masalah atau untuk mengevaluasi suatu peluang. DSS yang seperti ini disebut aplikasi DSS. Aplikasi DSS digunakan dalam pengambilan keputusan. Aplikasi menggunakan CBIS (Computer Based Information Systems) yang fleksibel, interaktif dan dapat diadaptasi dikembangkan untuk mendukung solusi atas masalah manajemen spesifik yang terstruktur.

Menurut Handi Irawan (2002), Kepuasan adalah respon pemenuhan konsumen. Kepuasan adalah hasil penilaian dari konsumen bahwa produk atau pelayanan telah memberikan tingkat kenikmatan dimana tingkat pemenuhan ini bisa lebih atau kurang.

Menurut Lilis Cucu Sumartini, terdapat 2 faktor yang mempengaruhi kepuasan pelanggan :

a. Persepsi terhadap layanan

Kualitas layanan harus dimulai dari kebutuhan pelanggan dan berakhir dengan kepuasan pelanggan serta persepsi terhadap kualitas layanan.

b. Harapan atau Ekspektasi Pelanggan

Dalam konteks kualitas produk (barang dan jasa) dan kepuasan pelanggan, ada semacam konsensus bahwa ekpektasi pelanggan (*customer expectation*) memainkan peran penting sebagai standar pembanding dalam mengevaluasi kualitas maupun kepuasan

Menurut Kusmara Jiwantara dkk, *Servqual* merupakan suatu cara instrument untuk melakukan pengukuran kualitas jasa yang dikembangkan oleh Parasuraman, Zeithmahl dan Berry dalam serangkaian penelitian mereka terhadap sektor-sektor jasa, model ini juga dikenal dengan istilah Gap.

Pengukuran kualitas jasa dalam model Servqual ini didasarkan pada skala multiitem yang dirancang untuk mengukur harapan dan persepsi pelanggan. Serta Gap diantara keduanya pada lima dimensi kualitas jasa yaitu (Reliabitity, daya tanggap, jaminan, Empaty dan Bukti fisik), kelima dimensi kualitas tersebut dijabarkan dalam beberapa butir pertanyaan untuk atribut harapan dan variabel presepsi berdasarkan skala likert.

Menurut Nina Rahmayanty (2013:173), kelima dimensi karakteristik kualitas pelayanan tersebut adalah :

1. Bukti Langsung (*Tengibles*)

Meliputi fasilitas fisik, perlengkapan, pegawai, dan sarana komunikasi.

2. Keandalan (*Reliability*)

Kemampuan memberikan pelayanan yang dijanjikan dengan segera, akurat dan memuaskan. Kriteria mutu layanan yang paling diprioritaskan oleh anggota pelanggan, yaitu sikap empati petugas layanan yang senantiasa memiliki tingkat kehadiran pada waktu layanan yang tinggi. Pelanggan membutuhkan petugas layanan yang memiliki komitmen terhadap waktu layanan.

3. Daya Tanggap (*Responsiveness*)

Keinginan para staf dan karyawan untuk membantu para pelanggan dan memberikan pelayanan dengan cepat tanggap.

4. Jaminan (*Assurance*)

Mencangkup pengetahuan, kemampuan, kesopanan, dan sifat dapat dipercaya yang dimiliki para staf bebas dari bahaya, resiko atau keragu-raguan.

5. Empati (*Empathy*)

Meliputi kemudahan dalam melakukan hubungan, komunikasi yang baik, perhatian pribadi, dan memahami kebutuhan pelanggan.

Dalam menilai masing-masing kuisioner tersebut dapat dinilai dengan menggunakan skala linkert. Skala linkert yang umum digunakan adalah skala 1 sampai dengan 5 atau 1 sampai dengan 7 tergantung dari banyaknya penilaian.

Menurut Baso Intang Sappaile(2007), Suryabrata (2000: 179) menyatakan bahwa ada beberapa model skala, antara lain: model Likert, model Thurstone, model Guttman, dan model perbandingan pasangan. Model skala yang sering digunakan untuk mengukur sikap terhadap objek psikologis adalah model Likert.

Menurut Baso Intang Sappaile (2007), skala Likert dengan pendekatan distribusi Z mempunyai perbedaan dengan skala linkert dengan standart nominal 1 sampai dengan 5 antara lain:

- a. Dengan pembobotan butir pernyataan dalam bentuk skala Likert, skor-skor yang diperoleh merupakan skor yang kontinum (skala interval)
- b. Untuk menentukan kategori untuk setiap responden, terlebih dahulu menetapkan interval-interval kategori yang didasarkan atas titik tengah dari jumlah skor untuk setiap kategori
- c. Tidaklah tepat jika skor setiap kategori yang berskala ordinal ditetapkan sebelum analisis uji-coba. Misalnya pernyataan positif dengan menetapkan bobot 5 untuk SS, bobot 4 untuk S, bobot 3 untuk RR, bobot 2 TS, dan bobot 1 STS. Demikian juga untuk pernyataan negatif dengan memberi bobot 1 untuk SS, bobot 2 untuk S, bobot 3 untuk RR, bobot 4 untuk TS, dan bobot 5 untuk STS. Penetapan seperti ini, skala yang diperoleh merupakan skala ordinal yang sama sekali tidak dapat dijumlahkan.

Langkah-langkah untuk menentukan Skala Linkert dengan pendekatan Z-Score adalah sebagai berikut :

- 1. Menghitung frekuensi (f) jawaban responden pada setiap kategori.
- 2. Menentukan proporsi (p), yaitu dengan membagi setiap frekuensi dengan banyaknya subyek.
- 3. Menentukan proporsi kumulatif (cp), yaitu proporsi suatu kategori ditambah dengan proporsi-proporsi kategori di kirinya.
- 4. Menentukan titik tengah proporsi kumulatif (m-cp).<br>5. Nilai  $\bar{z}$
- z diperoleh dengan membandingkan tabel z untuk masingmasing titik tengah prporsi kumulatifnya.
- 6. Penambahan suatu bilangan sedemikian hingga nilai z yang negatif menjadi satu.

| No Butir      | Kategori Pilihan |            |            |          |          |  |  |  |  |  |
|---------------|------------------|------------|------------|----------|----------|--|--|--|--|--|
|               | <b>STS</b>       | <b>TS</b>  | RR         | S        | SS       |  |  |  |  |  |
|               | 6                | 34         | 120        | 36       |          |  |  |  |  |  |
|               | 0.03             | 0.17       | 0.6        | 0.18     | 0.02     |  |  |  |  |  |
| <sub>CD</sub> | 0.03             | 0.2        | 0.8        | 0.98     |          |  |  |  |  |  |
| $m$ - $cp$    | 0.015            | 0.115      | 0.5        | 0.89     | 0.99     |  |  |  |  |  |
| z             | $-2.17009$       | $-1.20036$ | $-1.4E-16$ | 1.226528 | 2.326348 |  |  |  |  |  |
| z score       |                  | 1.969732   | 3.17009    | 4.396618 | 5.496438 |  |  |  |  |  |

**Gambar 1. Implementasi Z-Score**

Skor Servqual untuk tiap pasang pertanyaan bagi masing-masing pelanggan dapat dihitung berdasarkan rumus berikut (Zeithalm, et, al.,1990) dalam (Tjiptono 2012).

## **SKOR SERVQUAL = SKOR PERSEPSI — SKOR HARAPAN**

Menurut Kusmara Jiwantara dkk, Skor Gap kualitas jasa pada berbagai level secara rinci dapat dihitung berdasarkan:

- a. Item-by-item analysis, misal P1 H1, P2 – H2, dst. Dimana  $P =$  Persepsi dan  $H =$ Harapan
- b. Dimensi-by-dimensi analysis, contoh:  $(P1 + P2 + P3 + P4 / 4)$  –  $(H1 + H2 + H3 + H4 / 4)$ dimana P1 sampai P4 dan H1 sampai H4 mencerminkan 4 pernyataan persepsi dan harapan berkaitan dengan dimensi tertentu.
- c. Perhitungan ukuran tunggal kualitas jasa/gap servqual yaitu  $(P! + P2)$  $+P3...+P22/22) - (H1 + H2 +$  $H3 + \ldots + H22 / 22$

d. Untuk menganalisis kualitas akan jasa pelayanan yang telah diberikan, maka digunakan rumus (Bester field dalam Teguh, 2005)

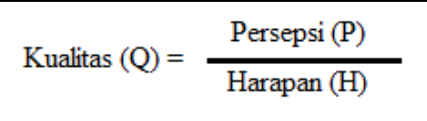

Jika Kualitas (Q)  $\geq$  1, maka kualitas pelayanan dikatakan baik.

Setelah hasil analisa didapatkan, maka dapat diurutkan untuk prioritas pembenahan atas pelayanan yang diberikan, dalam hal ini dengan menggunakan metode pareto.

Menurut Kuswadi dan Erna Mutiara, nama diagram pareto disesuaikan dengan nama penemunya yaitu seorang bangsa Italia bernama Wilfredo Pareto pada tahun 1987. Diagram Pareto dikenal dengan istilah "Vital Few-Trivial Many", yang artinya sedikit tapi vital atau sangat penting, banyak tetapi kurang vital atau hasilnya kurang penting (sedikit). Hal ini sesuai dengan kejadian sehari-hari yang menunjukkan bahwa banyak hal permasalahan atau kerugian yang besar biasanya disebabkan oleh hal/penyebab yang jumlahnya sedikit. Dengan demikian timbul pemahaman, lebih baik mengerjakan yang sedikit tetapi bermanfaat besar daripada mengerjakan banyak hal tapi hasilnya sedikit. Konsep pareto mengajarkan agar kita pandai menerapkan prinsip skala prioritas atau mendahulukan mana yang penting.

Diagram pareto atau diagram prioritas, digunakan dalam rangka memilih prioritas masalah yang dampaknya paling besar yaitu kurang lebih 80%, yang disebabkan oleh kurang lebih 20% faktor penyebab, sesuai dengan hokum pareto.

## **3. Pembahasan**

Dengan dibangunnya Sistem Pendukung Keputusan Analisa Kepuasan Pengunjung Laboratorium Komputer ini diharapkan dapat membantu Laboratorium dalam mencari solusi atas beberapa kasus terkait dengan pelayanan yang diberikan dan tidak memuaskan pengunjung. Selain itu juga kasus yang tidak adanya analisa kepuasan pengunjung Laboratorium itu yang mengakibatkan evaluasi terhadap pelayanan kepada pengunjung Laboratorium Komputer tidak optimal dan salah sasaran.

#### **3.1 Desain Sistem**

Diagram konteks terdapat bagian-bagian penting yaitu, beberapa entitas, proses dan arus data. Berikut adalah diagram konteksnya :

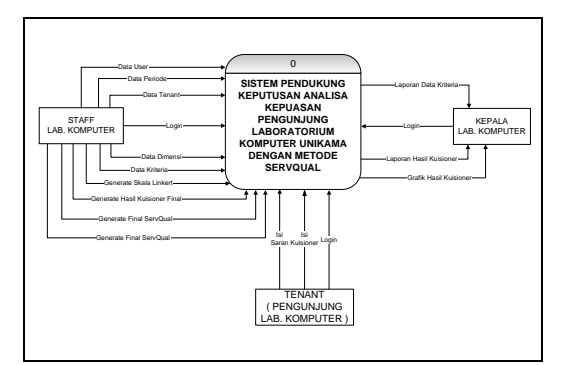

**Gambar 2. Diagram Konteks**

Dalam diagram konteks diatas menunjukkan 3 entitas yang dirancang untuk sebagai subjek operasional sistem beserta operasional masing-masing. Entitas-entitas tersebut antara lain : Tenant (Pengunjung Laboratorium), Staff Laboratorium dan Kepala Laboratorium.

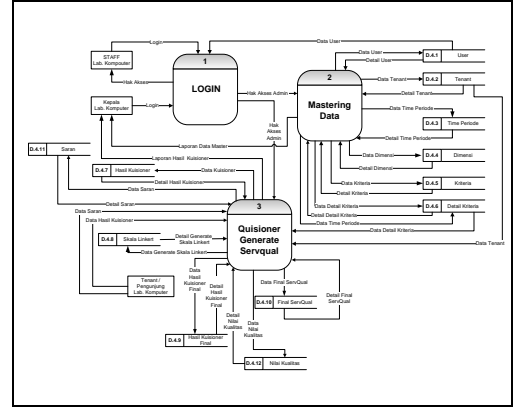

**Gambar 3. DFD Level 1**

Secara garis besar dalam DFD level 1 mempunyai beberapa proses yang merupakan proses utama pada sistem, diantaranya yaitu proses Mastering Data User, Mastering Data Tenant, Mastering Data Periode, Mastering Data Dimesi, Mastering Data Kriteria, Generate Linkert Scale, Generate Hasil Kuisioner Final, Generate Final Servqual dan Pengisian Kuisoner.

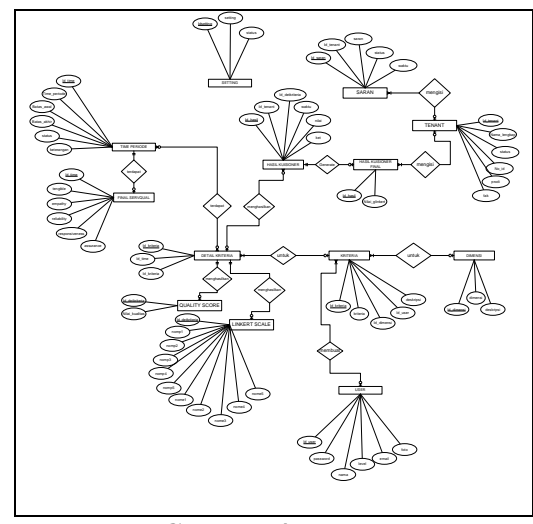

 **Gambar 4. ERD**

Dari gambar di atas terdapat berapa tabel dimana tabel tersebut terdapat beberapa *entity*. Tabel dari sistem ini antara lain terdiri dari Tabel User, Tabel Tenant, Tabel Time Periode, Tabel Dimensi, Tabel Kriteria, Tabel Detail Kriteria, Tabel Hasil Kuisioner, Tabel Linkert Scale, Tabel Hasil Kuisioner Final dan Tabel Final Servqual. Dan terdapat tabel pada sistem sebagai fitur tambahan yaitu Tabel Setting dan Tabel Saran.

#### a. Halaman Beranda

|                                  |          | SISTEM PENDUKUNG KEPUTUSAN ANALISA KEPUASAN PENGUNJUNG LABORATORIUM KOMPUTER UNIVERSITAS KANJURUHAN MALANG                                                                                                    |
|----------------------------------|----------|----------------------------------------------------------------------------------------------------|
| 聋                                |          | Imam Syafil -<br>1<br>$\equiv$                                                                                                    |
| Hello, Imam<br><b>Crime</b>      |          | Selamat Datang Control panel<br>e Home                                                                                                    |
| Search<br><b>&amp;</b> Dashboard | $\alpha$ | Selamat datang Imam Syafii di Sistem Pendukung Keputusan Analisa Kepuasan Pengunjung<br>Laboratorium Kornsuter Universitas Kanjuruhan Malang.<br>Densan adama Sistem Pendukung Keputusan Analisa Kepuasan Pengunjung Laboratonum                                                       |
| <b>MASTERING</b>                 |          | Korrouter Universitas Kanjuruhan Malang diharagkan bisa membantu kami dalam memberikan<br>gelavagan kepada Pengunjung Laboratorium Komputer lebih optimal. Sistem ini digunakaan untuk<br>membantu kami ustuk eyaluasi demi memberikan pelayanan prima kepada pengunjung laboratorium. |
| <b>III HASL KUSIONER</b>         |          |                                                                                                    |
| R Generate                       |          | Kepala Laboratorium Komputer dan Internet                                                                                                    |
| <b>M</b> Grafik                  |          |                                                                                                    |
| C PRIORITAS PEMBENAHAN           |          | Noviana Wardhani, S.Kom                                                                                                    |
| <b>M</b> Laporan                 |          |                                                                                                    |
| SETTING                          |          |                                                                                                    |
|                                  |          |                                                                                                    |

**Gambar 5. Halaman Beranda**

Desain *interface* halaman beranda dimana halaman ini akan tampil ketika user telah melakukan *login.* Halaman desain *interface* beranda ini adalah halaman inti dimana terdapat beberapa menu yang berbeda sesuai dengan hak akses masingmasing dari user yaitu antara Manager

(Kepala Laboratorium), Admin (staff laboratorium) dan Tenant ( Pengujung Laboratorium).

Halaman ini tidak hanya tampil saat admin melakukan login tapi juga pengunjung yang akan melakukan penilaian terhadap kuisioner.

b. Manajemen Kriteria

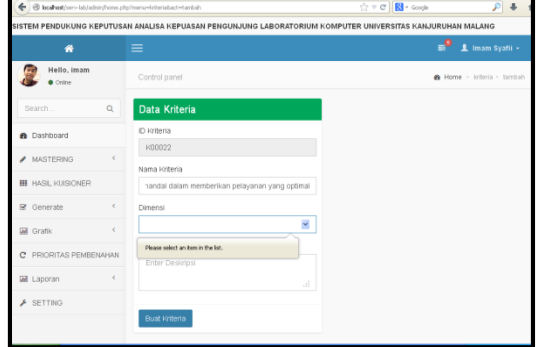

**Gambar 6. Manajemen Kriteria**

Pada halaman ini digunakan untuk memanajemen data kriteria yang mana nantinya masing-masing akan di nilai oleh responden yang telah didaftarkan oleh admin sebagai tenant oleh staf laboratorium komputer. Kriteria ini dikelompokkan berdasarkan dimensi yang telah dibuat sebelumnya oleh admin.

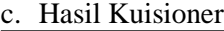

| SISTEM PENDUKUNG KEPUTUSAN ANALISA KEPUASAN PENGUNJUNG LABORATORIUM KOMPUTER UNIVERSITAS KANJURUHAN MALANG |          |                                            |            |                        |                                       |          |          |                       |                |                        |          |                |          |                     |            |
|----------------------------------------------------------------------------------------------------|----------|--------------------------------------------|------------|------------------------|---------------------------------------|----------|----------|-----------------------|----------------|------------------------|----------|----------------|----------|---------------------|------------|
| 省                                                                                                    |          | ೆ<br>$\equiv$<br>上 Imam Syafii -           |            |                        |                                       |          |          |                       |                |                        |          |                |          |                     |            |
| Hello, imam<br>Control panel<br>Online                                                                     |          |                                            |            |                        |                                       |          |          | Home > hasiliuisioner |                |                        |          |                |          |                     |            |
| Search                                                                                                    | $\alpha$ | Data Kriteria Pada Periode 2013/2014 Genap |            |                        |                                       |          |          |                       |                |                        |          |                |          |                     |            |
| <b>B</b> Dashboard                                                                                         |          |                                            |            |                        |                                       |          |          |                       |                |                        |          |                |          |                     |            |
| A MASTERING                                                                                                |          |                                            |            |                        |                                       |          |          |                       |                | Persepsi (Pelaksanaan) |          |                |          | Ekpektasi (Harapan) |            |
| <b>III</b> HASL KUSIONER                                                                                   |          | No                                         | ID.        | Dimensi                | Kriteria                              | \$B      | R        | CR                    | KB             | <b>STR</b>             | SP       | p              | CP       | КP                  | <b>STP</b> |
| & Generate                                                                                                 |          | ł                                          | D400000001 | Jaminan<br>(Assurance) | Keberadaan<br>Asisten<br>Laboratorium | $\Omega$ |          | $\Omega$              | $\overline{1}$ | $\Box$                 |          | $\Omega$       | $\Omega$ |                     | $\Omega$   |
| <b>IM</b> Grafik                                                                                           | ×        |                                            |            |                        | selatu ada<br>setiap jam<br>pelayanan |          |          |                       |                |                        |          |                |          |                     |            |
| PRIORITAS PEMBENAHAN<br>c                                                                                  |          | $\overline{2}$                             | D400000002 | Jaminan                | Asisten Lab.                          | 1        | $\Omega$ | $\alpha$              | $\,$           | $\mathbf{0}$           | $\theta$ | $\overline{2}$ | $\Omega$ | $\Omega$            | $\theta$   |
| <b>M</b> Laporan                                                                                           |          |                                            |            | (Assurance)            | Komputer<br>mempunyai                 |          |          |                       |                |                        |          |                |          |                     |            |
| $F$ SETTING                                                                                                |          |                                            |            |                        | kemampuan<br>vang memadai             |          |          |                       |                |                        |          |                |          |                     |            |

**Gambar 7. Hasil Kuisioner**

Pada halaman ini menampilkan jumlah responden yang telah memilih atau memberikan penilaian terhadap setiap kriteria yang dibuat oleh admin atau staff dari laboratorium komputer dengan masih tetap menjaga privasi dari masing-masing respondennya yaitu dengan tidak dapatnya admin melihat identitas penilai atau respondennya.

d. Halaman Generate Skala Linkert

|                                                    | SISTEM PENDUKUNG KEPUTUSAN ANALISA KEPUASAN PENGUNJUNG LABORATORIUM KOMPUTER UNIVERSITAS KANJURUHAN MALANG |                                     |                          |                                |  |  |  |  |
|----------------------------------------------------|----------------------------------------------------------------------------------------------------|-------------------------------------|--------------------------|--------------------------------|--|--|--|--|
| 聋                                                  | $\equiv$                                                                                                   |                                     |                          | ೆ<br>1<br><b>Imam Syafit -</b> |  |  |  |  |
| Hello, imam<br>Online                              | Control panel                                                                                              |                                     |                          | B Home + gentisions            |  |  |  |  |
| Search<br>$\alpha$                                 | Data Kriteria Pada Periode 2013/2014 Genap                                                                 |                                     |                          |                                |  |  |  |  |
| <b>A</b> Dashboard                                 |                                                                                                    | Set Skala ini Sebagai Skala Default |                          |                                |  |  |  |  |
| A MASTERING                                        |                                                                                                    |                                     |                          |                                |  |  |  |  |
| <b>BE HASE MUSICIATE:</b>                          | Name: Unit : 4                                                                                             |                                     |                          |                                |  |  |  |  |
| <b>Ø</b> Generate                                  | ID Icriteria : DK00000001                                                                                  |                                     |                          |                                |  |  |  |  |
| <b>Linkert Scale</b><br>s.<br>Hasil Ruisicher<br>× | ID Cimensi: Jaminan (Assurance)                                                                            |                                     |                          |                                |  |  |  |  |
| > Hasil Final                                      | Nama Ratteria : Koboradaan Asiston Laboratorium solalu ada sotian lam belavanan                            |                                     |                          |                                |  |  |  |  |
| $\epsilon$<br><b>Ell</b> Grafik                    | Perseosi                                                                                                   |                                     |                          |                                |  |  |  |  |
| C PRORITAS PEMBENAHAN                              | B.<br>CB<br>SB.                                                                                            | <b>KB</b><br>STR                    | P<br>CR<br>SP            | <b>KD</b><br>STP               |  |  |  |  |
| ć<br><b>M</b> Laporan                              | $\overline{\overline{3}}$<br>D.<br>4<br>Skats                                                              | $\overline{2}$<br>1                 | $\overline{8}$<br>ō<br>4 | $\overline{2}$<br>T.           |  |  |  |  |
|                                                    | Catatan -                                                                                                  |                                     |                          |                                |  |  |  |  |

**Gambar 8. Generate Skala Linkert**

Pada halaman ini akan menampilkan halaman untuk set skala linkert untuk masing-masing kriterianya. Di halaman ini juga ada pilihan untuk generate skala linkert dengan pendekatan *zscore*. Skala Linkert dengan pendekatan *zscore* akan tampil jika pada menu setting kita set untuk mengaktifkan pilihan skala linkert dengan *zscore* di menu setting oleh admin dari sistem ini. Jika *zscore* tidak diaktifkan maka secara default skala yang digunakan adalah skala linkert standart dan yang umum dipakai yaitu skala 1 sampai dengan skala 5.

e. Halaman Generate Hasil Kuisioner ke Skala Linkert

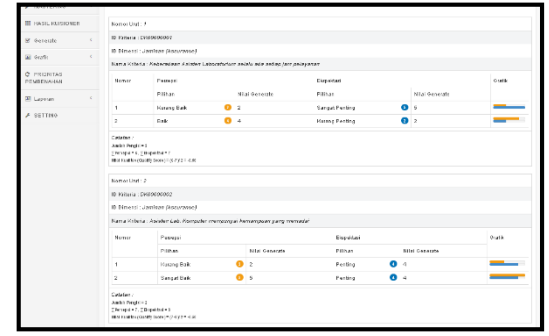

**Gambar 9. Halaman Generate Hasil Kuisioner ke Skala Linkert**

Pada halaman ini digunakan untuk menampilkan generate atau set hasil kuisioner yang telah disesuaikan dengan skala linkert yang telah di set sebelumnya. Di halaman ini bisa dilihat gap pada masingmasing kriteria. Sehingga admin (Staff Laboratorium) atau manager (Kepala Laboratorium) dapat melihat secara detail kepuasan pengunjung untuk tiap-tiap kriteria yang ada.

f. Halaman Mastering Tenant

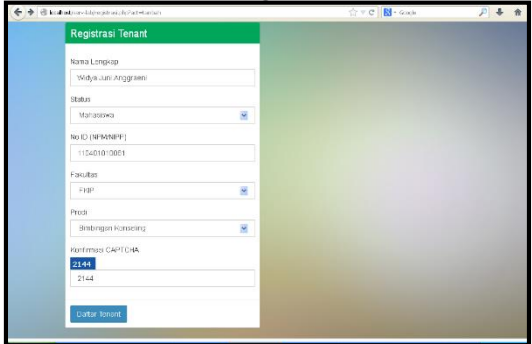

**Gambar 10. Mastering Tenant**

Halaman ini menampilkan form atau halaman dimana pengunjung harus mendaftar terlebih dahulu agar mempunyai akun sehingga dapat masuk ke dalam sistem

g. Halaman Generate Hasil Akhir

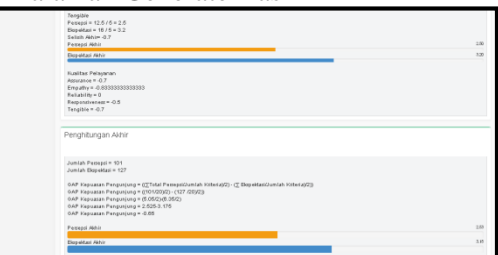

**Gambar 11. Generate Hasil Akhir**

Halaman ini adalah halaman untuk menampilkan hasil akhir dari analisa kepuasan pengunjung. Pada halaman ini tidak hanya penghitungan service quality atas masing-masing kriterianya. Tapi juga penghitungan service quality untuk setiap dimensinya.

h. Halaman Prioritas Pembenahan

| Search                  | $\alpha$ |                  | Data Prioritas Kriteria Pada Periode 2013/2014 Genap (PARETO)                                            |                  |             |                        |              |  |  |  |  |
|-------------------------|----------|------------------|----------------------------------------------------------------------------------------------------|------------------|-------------|------------------------|--------------|--|--|--|--|
| <b>B</b> Dashboard      |          |                  |                                                                                                    |                  |             |                        |              |  |  |  |  |
| <b>A MASTERING</b>      |          | No               | Kriteria                                                                                                 | GAP<br>$(P - E)$ | Kumulatif<0 | Persen(%)<br>Kumulatif | Prioritas    |  |  |  |  |
| <b>BI</b> HASE RUSICARD |          |                  | Petugas di Lab Komputer bersikap sopan saat<br>melavani pelanggan                                        | $-2.50$          | $-2.50$     | 17.24                  | $J_{\rm L}$  |  |  |  |  |
| R Generate              |          | $\overline{2}$   | Fasilitas Koneksi Internet yang ada di Lab.<br>Komputer sudah memadai                                    | $-1.60$          | $-4.00$     | 27.59                  | A            |  |  |  |  |
| <b>M</b> Grafik         | é        | $\overline{3}$   | Asisten Lab. Komputer mempunyai rasa sopan                                                               | $-1.00$          | $-5.00$     | $9.4 - 48$             | $\mathbb{A}$ |  |  |  |  |
| C PRIORITAS PEMBENAHAN  |          |                  | dalam melayani pelanggan                                                                                 |                  |             |                        |              |  |  |  |  |
| <b>M</b> Laporan        |          | $\boldsymbol{A}$ | Asisten Lab. Komputer tangkas dalam melayani<br>pelanggan yang mengalami kesultan                        | $-1.00$          | $-6.00$     | 41.38                  | A            |  |  |  |  |
| $E$ SETTING             |          | 6                | Petugas dan Asisten Lab. Komputer yang handal<br>dalam memberikan pelayanan yang optimal                 | $-1.00$          | $-7.00$     | 48.28                  | $\mathbb{A}$ |  |  |  |  |
|                         |          | 6                | Petugas dan Asisten Lab. Komputer selalu<br>menanggapi pelanggan / pengunjung yang<br>memerfukan bantuan | $-1.00$          | $-8.00$     | 55.17                  | A.           |  |  |  |  |
|                         |          | $\overline{7}$   | Tata Ruang Laboratorium yang bersih dan Nyaman                                                           | $-1.00$          | $-9.00$     | 62.07                  | $\mathbb{A}$ |  |  |  |  |
|                         |          | B                | Fasilitas Pendukung (AC, Tata Ruang, Meja, Kursi)<br>vang nyaman dan memadai                             | $-0.50$          | $-9.50$     | 65.52                  | A            |  |  |  |  |

**Gambar 12. Prioritas Pembenahan**

Halaman ini menampilkan data prioritas perbaikan pelayanan. Dari prioritas pembenahan ini ditampilkan dari yang

paling diprioritaskan dengan level prioritas A, cukup diprioritaskan dengan level B, dan sedikit diprioritaskan dengan level C. Sedangkan jika tidak terdapat level prioritas, maka kriteria tersebut dikategorikan dalam kondisi performa baik dan harus dipertahankan.

i. Halaman grafik Tingkat Kepuasan Pengunjung

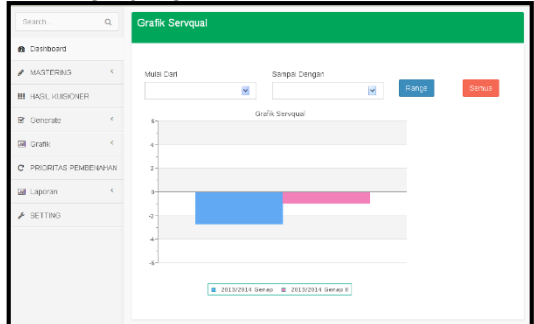

**Gambar 13. Grafik Tingkat Kepuasan Pengunjung**

Pada halaman ini akan menampilkan beberapa pilihan grafik diantaranya yaitu Grafik Servqual, Grafik Per Dimensi, Grafik Per Kriteria dipilih oleh pengguna sistem.

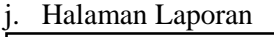

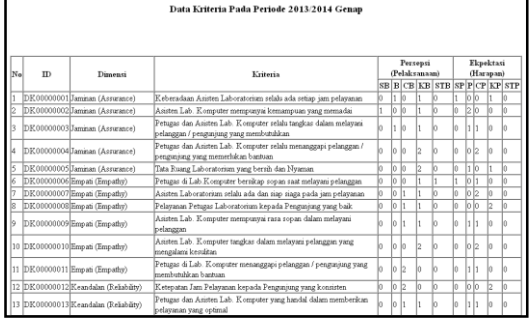

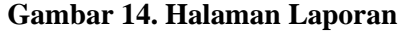

Pada halaman ini digunakan untuk menampilkan laporan dari sistem pendukung keputusan yang telah dibuat. Terdapat beberapa pilihan laporan diantaranya yaitu laporan kriteria, laporan kriteria per periode aktif, laporan hasil kuisioner, laporan prioritas pembenahan, laporan analisa *servqual* dan laporan saran kritik

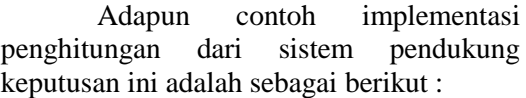

| <b>No</b> | <b>ID Kriteria</b> | <b>&gt;Pengisi</b> | ΣР  | ΣЕ  | P    | E    | Kepuasan |
|-----------|--------------------|--------------------|-----|-----|------|------|----------|
|           | 1 DK00000001       | 42                 | 159 | 167 | 3.79 | 3.98 | $-0.19$  |
|           | 2 DK00000002       | 42                 | 150 | 164 | 3.57 | 3.9  | $-0.33$  |
|           | 3 DK00000003       | 42                 | 151 | 162 | 3.6  | 3.86 | $-0.26$  |
|           | 4 DK00000004       | 42                 | 153 | 162 | 3.64 | 3.86 | $-0.22$  |
|           | 5 DK00000005       | 42                 | 150 | 163 | 3.57 | 3.88 | $-0.31$  |
|           | 6 DK00000006       | 42                 | 147 | 166 | 3.5  | 3.95 | $-0.45$  |
|           | 7 DK00000007       | 42                 | 153 | 169 | 3.64 | 4.02 | $-0.38$  |
|           | 8 DK00000008       | 42                 | 153 | 165 | 3.64 | 3.93 | $-0.29$  |
|           | 9 DK00000009       | 42                 | 148 | 168 | 3.52 | 4    | $-0.48$  |
|           | 10 DK00000010      | 42                 | 156 | 169 | 3.71 | 4.02 | $-0.31$  |
|           | 11 DK00000011      | 42                 | 154 | 164 | 3.67 | 3.9  | $-0.23$  |
|           | 12 DK00000012      | 42                 | 151 | 166 | 3.6  | 3.95 | $-0.35$  |
|           | 13 DK00000013      | 42                 | 145 | 165 | 3.45 | 3.93 | $-0.48$  |
|           | 14 DK00000014      | 42                 | 151 | 163 | 3.6  | 3.88 | $-0.28$  |
|           | 15 DK00000015      | 42                 | 155 | 166 | 3.69 | 3.95 | $-0.26$  |
|           | 16 DK00000016      | 42                 | 137 | 162 | 3.26 | 3.86 | $-0.6$   |
|           | 17 DK00000017      | 42                 | 147 | 166 | 3.24 | 3.67 | $-0.43$  |
|           | 18 DK00000018      | 42                 | 136 | 154 | 3.24 | 3.67 | $-0.43$  |
|           | 19 DK00000019      | 42                 | 145 | 168 | 3.45 | 4    | $-0.55$  |
|           | 20 DK00000020      | 42                 | 152 | 164 | 3.62 | 3.9  | $-0.28$  |

**Gambar 15. Implementasi Penghitungan Dengan Metode Servqual**

#### **4. Kesimpulan**

- 1. Telah dibuat sistem pendukung kepututsan analisa kepuasan pengunjung dengan menggunakan bahasa pemrograman PHP dan MySQL dengan fitur input data tenant,input data user, input data dimensi, input data kriteria, input data time periode, seleksi kriteria perperiode aktif, generate servqual, prioritas pembenahan dengan pareto, grafik, laporan dan beberapa fitur tambahan lainnya.
- 2. Aplikasi yang dibuat dapat digunakan untuk mendukung pengambilan keputusan dalam analisa kepuasan pengunjung dengan metode Servqual ini dikategorikan dalam 5 jenis dimensi yaitu *reliability, assurance, empathy, responsiveness* dan *tengible*. Dan aplikasi yang telah dibuat dapat memberikan solusi dalam pengambilan keputusan bagi pihak laboratorium dalam memprioritaskan perbaikan

pelayanan yang diberikan kepada pengunjung sehingga pelayanan menjadi lebih baik dan lebih optimal.

3. Sistem yang sudah dibangun dapat mengefisienkan proses analisa tingkat kepuasan pengunjung laboratorium terhadap pelayanan yang diberikan oleh pihak laboratorium

## **5. Saran**

- 1. Kiranya perlu dilakukan pengembangan sistem pendukung keputusan dengan hasil yang lebih efektif dan efisien, seperti dengan menambahkan dan menggali lebih dalam lagi mengenai data-data dan kriteria-kriteria lainnya yang berhubungan dengan analisa kepuasan pengunjung Laboratorium Komputer Univeritas Kanjuruhan Malang.
- 2. Sosialisasi dari pendaftaran dan penilaian yang jujur dan sebenarnya kepada pengunjung.

#### **Daftar Pustaka**

Adi Nugroho, ST., MMSI. 2004. Konsep Pengembangan Sistem *Basis Data*. Informatika. Bandung.

*Andri ,Kristanto*. 2003. Perancangan Sistem Informasi. Gava Media. Yogyakarta.

A.S, Rosa and Shalahuddin, M. 2011. Modul Pembelajaran Rekayasa Perangkat Lunak (Terstruktur dan Berorientasi Objek) Modula. Bandung.

*Cucu Sumartini, Lilis.* (2011). Sistem Penilaian Tingkat Kepuasan Pelanggan Dengan Metode Service Quality (*Servqual*)Pada Mal Cijantung – Jakarta Timur.

Irawan, Handi. 2002. 10 Prinsip Kepuasan Pelanggan. PT Elex Media Komputindo. Jakarta.

Kusmara Jiwantara, Agung Sutrisno, Johan S. C. Neyland . Dalam Jurnal: Penerapan Metode Servqual Untuk Evaluasi Dan Perbaikan Kualitas Pelayanan Pada Kegiatan Penyuluhan Bahasa Indonesia Praktis Di Balai Bahasa Provinsi Sulawesi Utara. Universitas Sam Ratulangi Manado.

Kusrini. 2007. Konsep dan Aplikasi Sistem Pendukung Keputusan. Andi Offset. Yogyakarta.

Kuswadi, Erna Mutiara. 2004. Delapan Langkah dan Alat Statistik Untuk Peningkatan Mutu Berbasis Komputer. PT Elex Media Komputindo. Jakarta.

Nanang. 2013. Modul Ajar Testing dan Implementasi. Universitas Kanjuruhan Malang.

Rahmayanty, Nina. 2012. Manajemen Pelayanan Prima. Graha Ilmu. Yogyakarta

Ramadhan, Arief. 2006. Pemrograman Web dengan PHP dan MySQL. PT Elex Media Komputindo. Jakarta.

*Raymond McLeod Jr,* dan George P. Schell. 2008. Sistem Informasi Manajemen edisi 10. Salemba Empat. Jakarta.

Sappaile Baso Intang. Dalam Jurnal : Pembobotan Butir Pernyataan Dalam Bentuk Skala Likert Dengan Pendekatan Distribusi Z. Universitas Negeri Makassar.

Zainudin Zakaria dan Ziadatul Hidayah. 2008. Tip Menawan Hati Pelanggan. PTS Professional Publishing Sdn. Bhd. Kuala Lumpur.